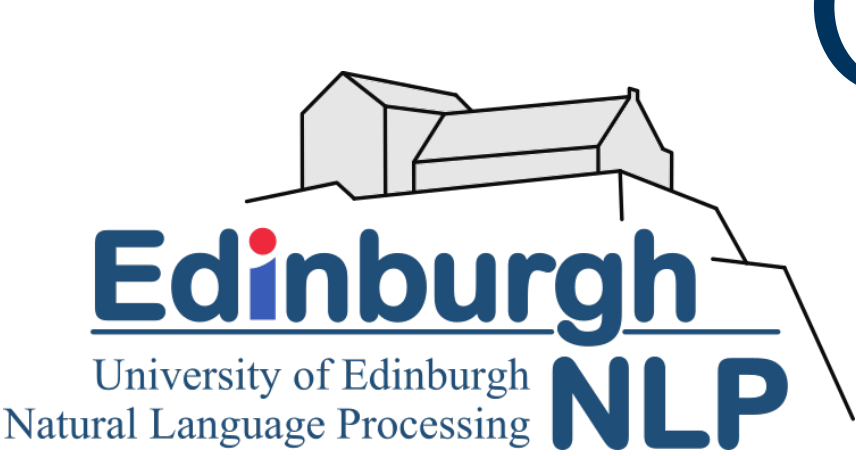

# Cheat Codes to Quantify Missing Source Information in Neural Machine Translation

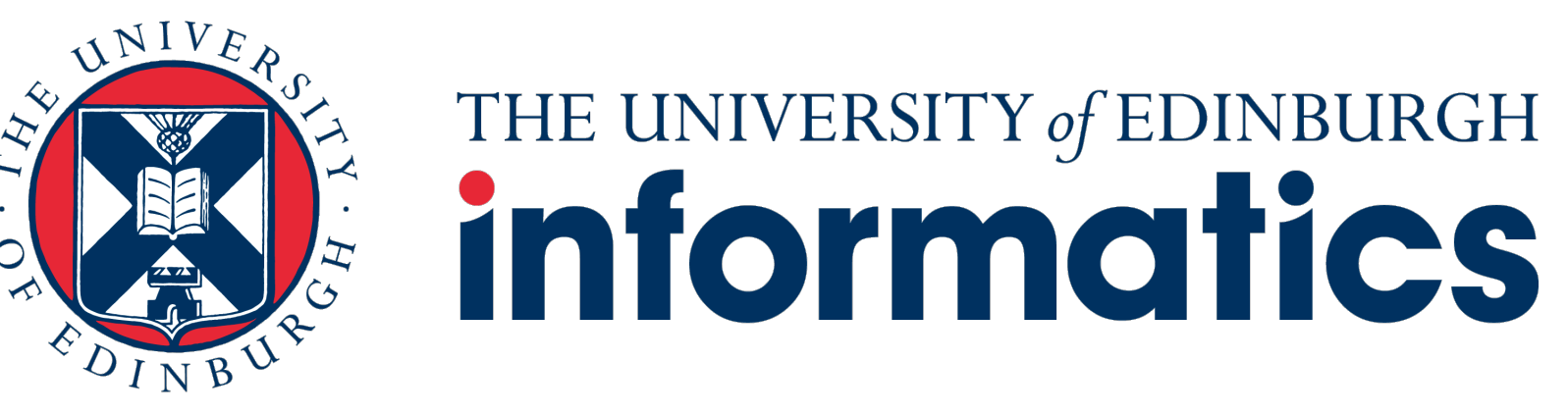

**Proyag Pal Kenneth Heafield**

## Overview: Why Cheat?

How much information **H**(**t***|***s**) is in the target sentence **t** that is not present in the source **s**? Method: give the decoder a representation of the answer (a **cheat code**) as an additional input, but bottleneck it. How small a cheat code is useful? How big a cheat code reproduces the target?

> Interpolate between reference encodings, use as the cheat code:  $\lambda \cdot$  enc(refA) +  $(1 - \lambda) \cdot$  enc(refB)

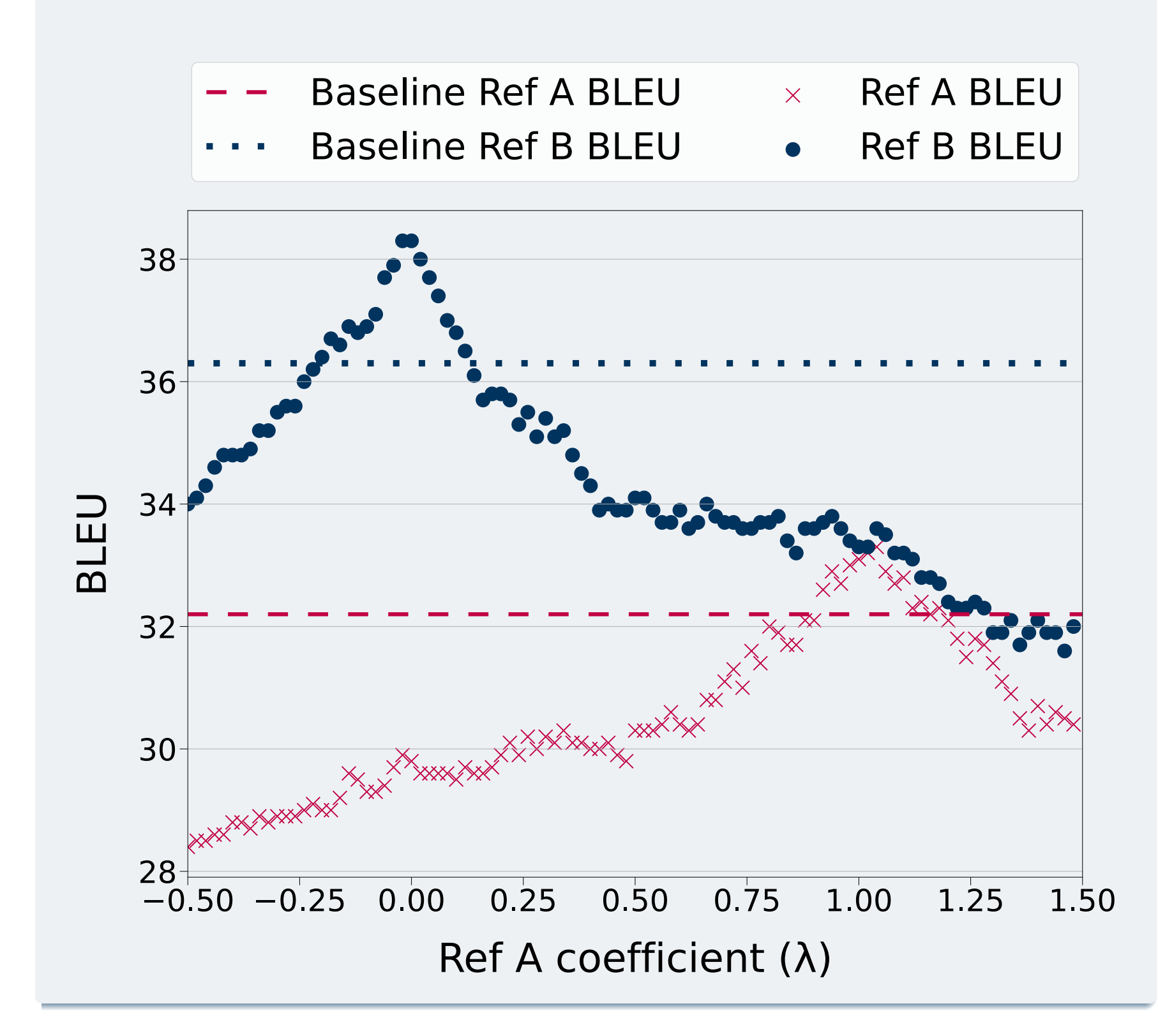

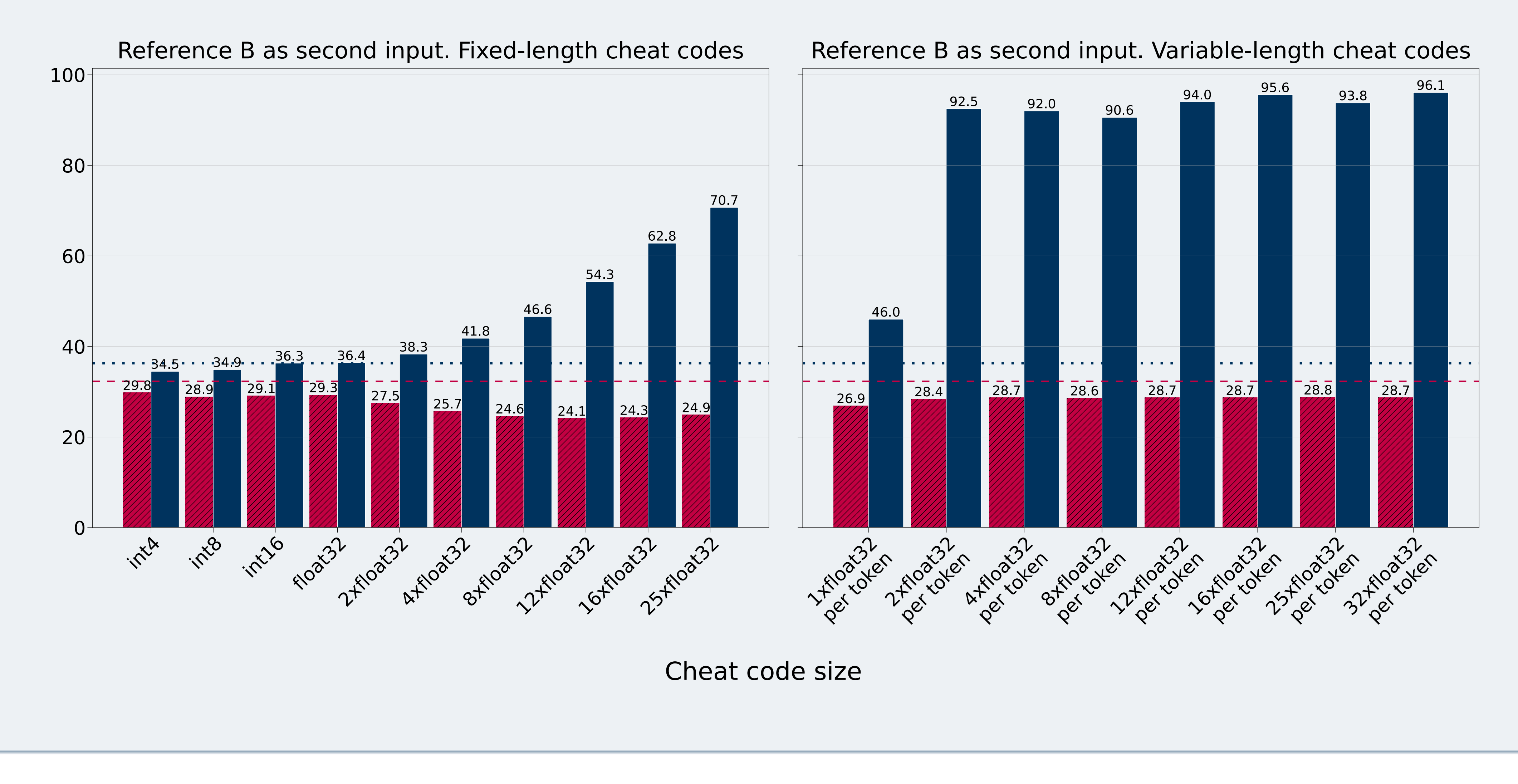

#### How Much Cheating?

#### How to Cheat: Dual-Encoder

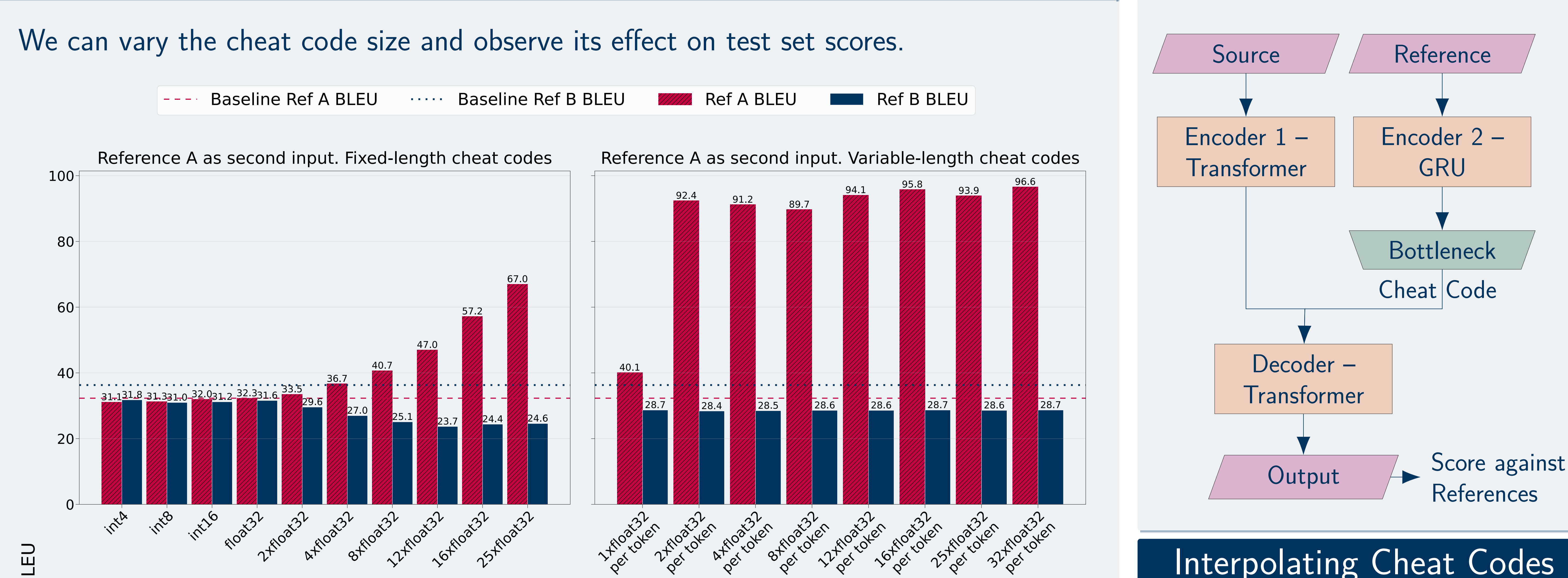

#### **BLEI**

#### $\frac{1}{\sqrt{2}}$

### Interpolating Cheat Codes

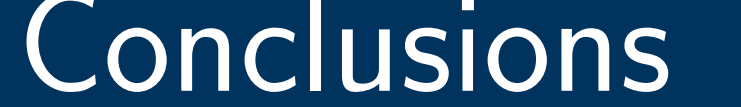

#### Even a single float conveys useful information about the target. Model almost reproduces the target with 2 floats per token. Continuous space of cheat codes between references exists.

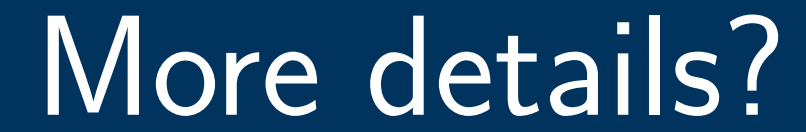

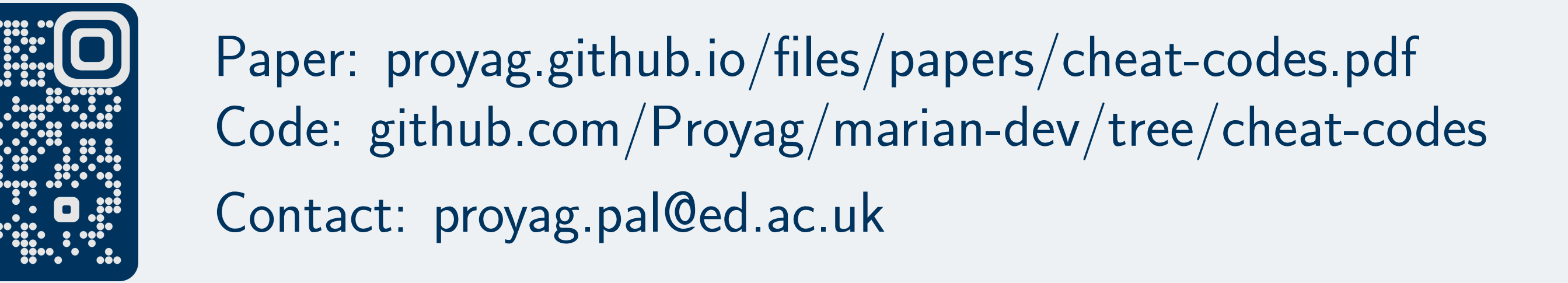

#### **This work was supported by funding from the European Union's Horizon 2020 research and innovation programme under grant agreement No 825303 (Bergamot).**